# **1Z0-1046-22Q&As**

Oracle Global Human Resources Cloud 2022 Implementation Professional

### **Pass Oracle 1Z0-1046-22 Exam with 100% Guarantee**

Free Download Real Questions & Answers **PDF** and **VCE** file from:

**https://www.leads4pass.com/1z0-1046-22.html**

### 100% Passing Guarantee 100% Money Back Assurance

Following Questions and Answers are all new published by Oracle Official Exam Center

**Colonization** Download After Purchase

- **@ 100% Money Back Guarantee**
- **63 365 Days Free Update**

**Leads4Pass** 

800,000+ Satisfied Customers

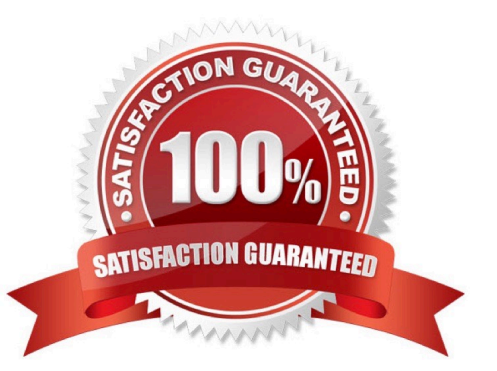

## **Leads4Pass**

#### **QUESTION 1**

You are a Global Resources Implementation consultant and your client wants to track external training within the worker talent profile.

What steps should you follow to create this new content type, and ensure it displays on the Skills and Qualifications page?

A. Create a new content item, create a new content type, link the content item to the person profile.

B. Create a new content type, create content items for that type, link the content type to the model profile.

C. Create a new content type, create content items for that type, link the content type to the person profile.

D. Create a new content item, create a new content type, link the content item to the model profile.

Correct Answer: B

#### **QUESTION 2**

As an implementation consultant, you have configured a rule for the Promote transaction that for workers who are being promoted in the Healthcare US Business Unit, the Position field displays and is required to submit the transaction.

Now that you have created the rule, how do you test it?

A. Publish the sandbox, log in as a user that is in the Healthcare US Business Unit, navigate to the Promote transaction, and select a worker who is also in the Healthcare US Business Unit. As you go through the transaction, you will see the Position field display and there will be an asterisk next to the

field indicating it is required.

B. Publish the sandbox, log in as a user that has access to the Promote transaction, navigate to the Promote transaction, and select any worker. As you go through the transaction, you will see the Position field display and there will be an asterisk next to the field indicating it is required.

C. While in a sandbox, you can test your rules by exiting Transaction Design Studio and navigating to the page you just configured. You select a worker in the Healthcare US Business Unit and will see the Position field display and with an asterisk next to the field indicating it is required.

D. Publish the sandbox, log in as a user that is in the Healthcare US Business Unit, navigate to the Promote transaction, and select any worker. As you go through the transaction, you will see the Position field display and there will be an asterisk next to the field indicating it is required.

#### Correct Answer: A

Explanation: In order to test the rule you have configured for the Promote transaction, you will need to publish the sandbox, log in as a user that is in the Healthcare US Business Unit, navigate to the Promote transaction, and select a worker who is also in the Healthcare US Business Unit. By doing so, you will be able to see the Position field display and there will be an asterisk next to the field indicating it is required. This is the most accurate way to test the rule as it will ensure that the correct logic is being applied to the correct users and workers.

## **Leads4Pass**

#### **QUESTION 3**

During implementation, a two-tier employment model - multiple assignment has been set up. Now the client wants to store contract information.

Which statement is true about changing the employment model setting after implementation?

A. The client change from any two-tier option to another at any point of time, irrespective of the existence of work relationships.

B. If employees exists within the enterprise and legal employer the person model setting changed as there are not contract options that support a contract with multiple assignment.

C. The client can have both: a two-tier multiple assignment employment model can remain for its existing employees, and a two-tier multiple contracts single assignment can be created to hire new employees with the same legal employer.

D. The client cannot move form a two-tier multiple assignment to two-tier single contract and single assignment after implementation.

Correct Answer: C

#### **QUESTION 4**

Which three options are true regarding Grade Ladders? (Choose three.)

A. Five types of Grade Ladders are available.

B. A Grade Ladder cannot be created with a combination of both grades and grades with steps.

C. Grade Ladders are used to group grades or grades with steps.

D. Two types of Grade Ladders are available.

E. A Grade Ladder can be created with a combination of both grades and grades with steps.

Correct Answer: BCD

#### **QUESTION 5**

Which employment model options are available for newly provisioned HCM Cloud environments?

A. 2-tier single assignment, 2-tier single contract single assignment, 2-tier multiple contracts multiple assignment, 2-tier multiple assignment

B. 2-tier multiple assignment, 2-tier single assignment

C. 2-tier single assignment, 2-tier multiple assignment, 2-tier multiple contracts multiple assignment

D. 2-tier single assignment, 2-tier single contract single assignment, 2-tier multiple assignment, 2-tier multiple contracts single assignment

Correct Answer: B

Explanation: Reference https://www.oracle.com/webfolder/technetwork/tutorials/tutorial/cloud/r12/wn/r12-global-hrwn.htm

[1Z0-1046-22 PDF Dumps](https://www.leads4pass.com/1z0-1046-22.html) [1Z0-1046-22 Practice Test](https://www.leads4pass.com/1z0-1046-22.html) [1Z0-1046-22 Exam](https://www.leads4pass.com/1z0-1046-22.html)

**[Questions](https://www.leads4pass.com/1z0-1046-22.html)**